## **Расписание занятий 5-11 классов МБОУ СОШ №66 г.Брянска в дистанционной форме на 18.11.2020 (среда)**

## **Уважаемые учащиеся и родители!**

**По всем возникающим вопросам организации дистанционного обучения звоните классным руководителям или пишите на электронный адрес школы [klass66@mail.ru](mailto:klass66@mail.ru)**

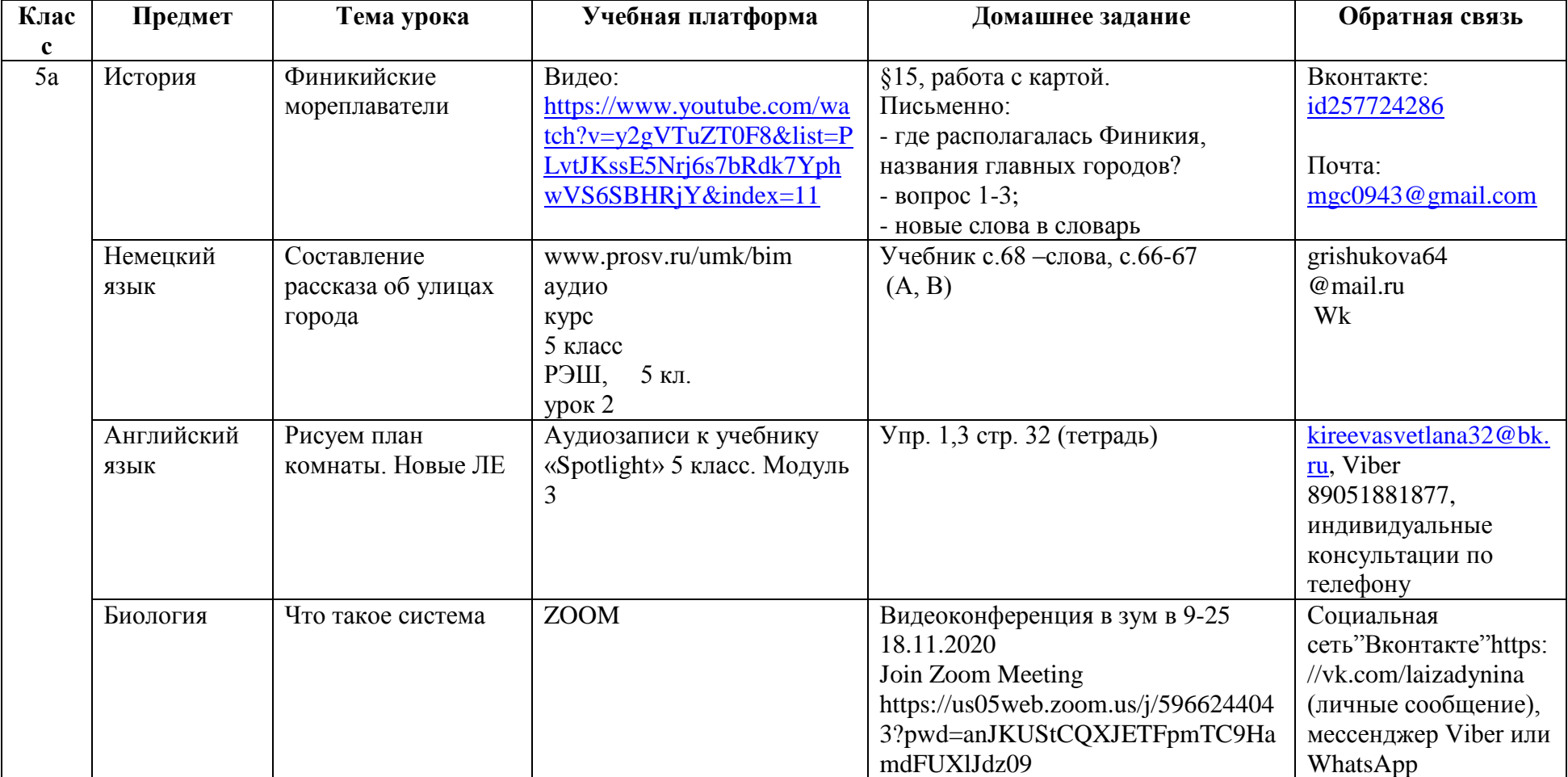

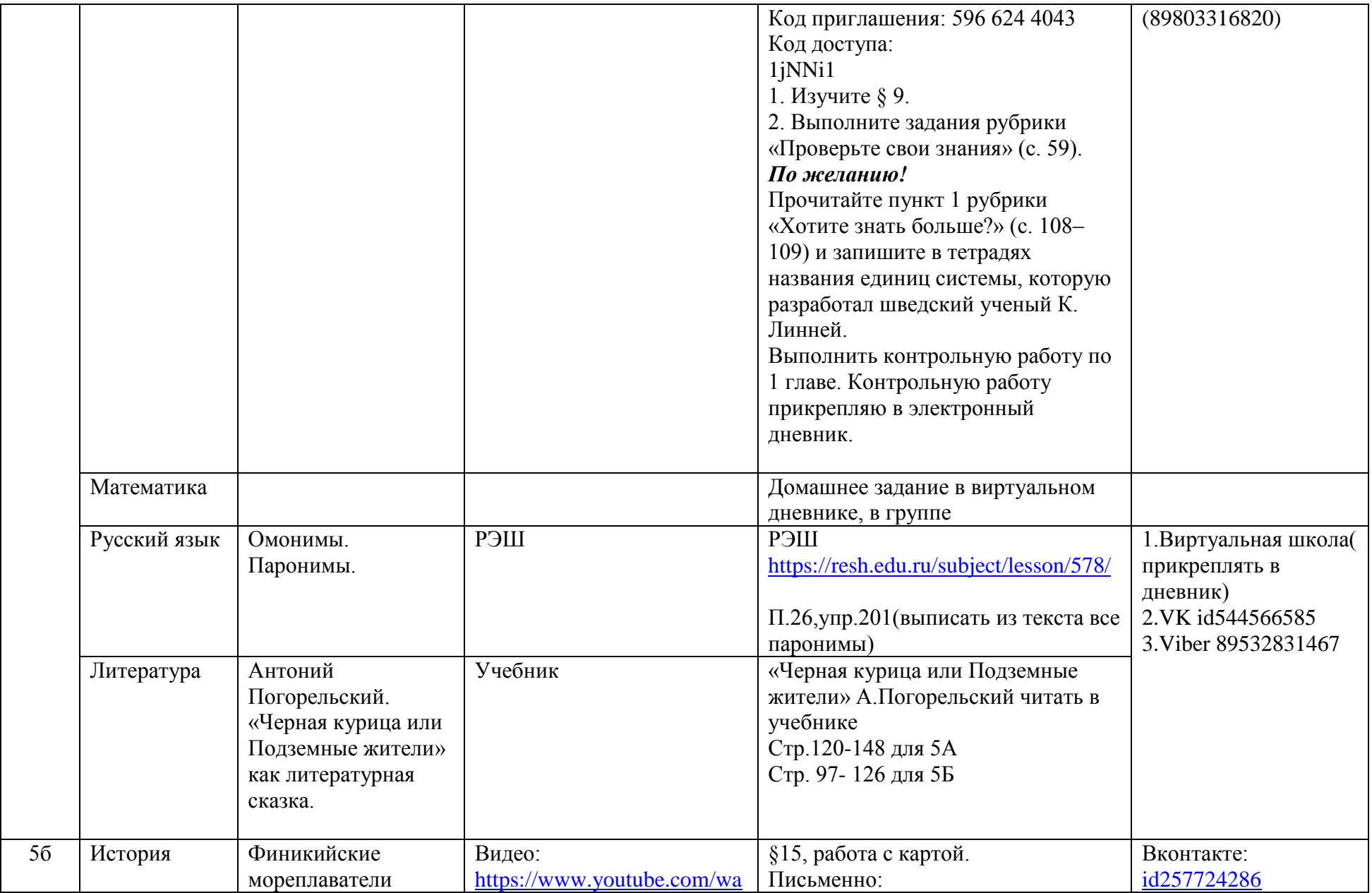

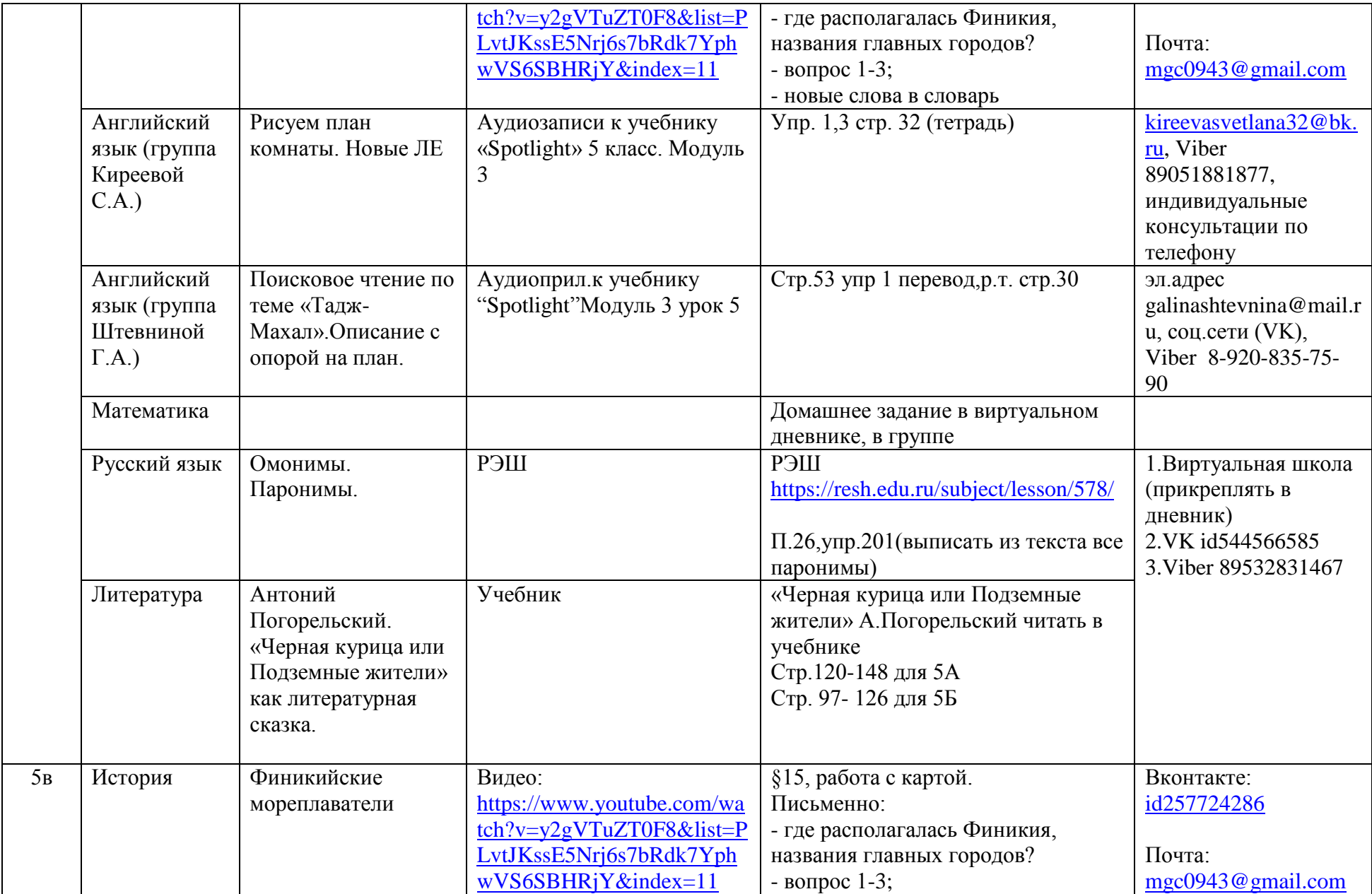

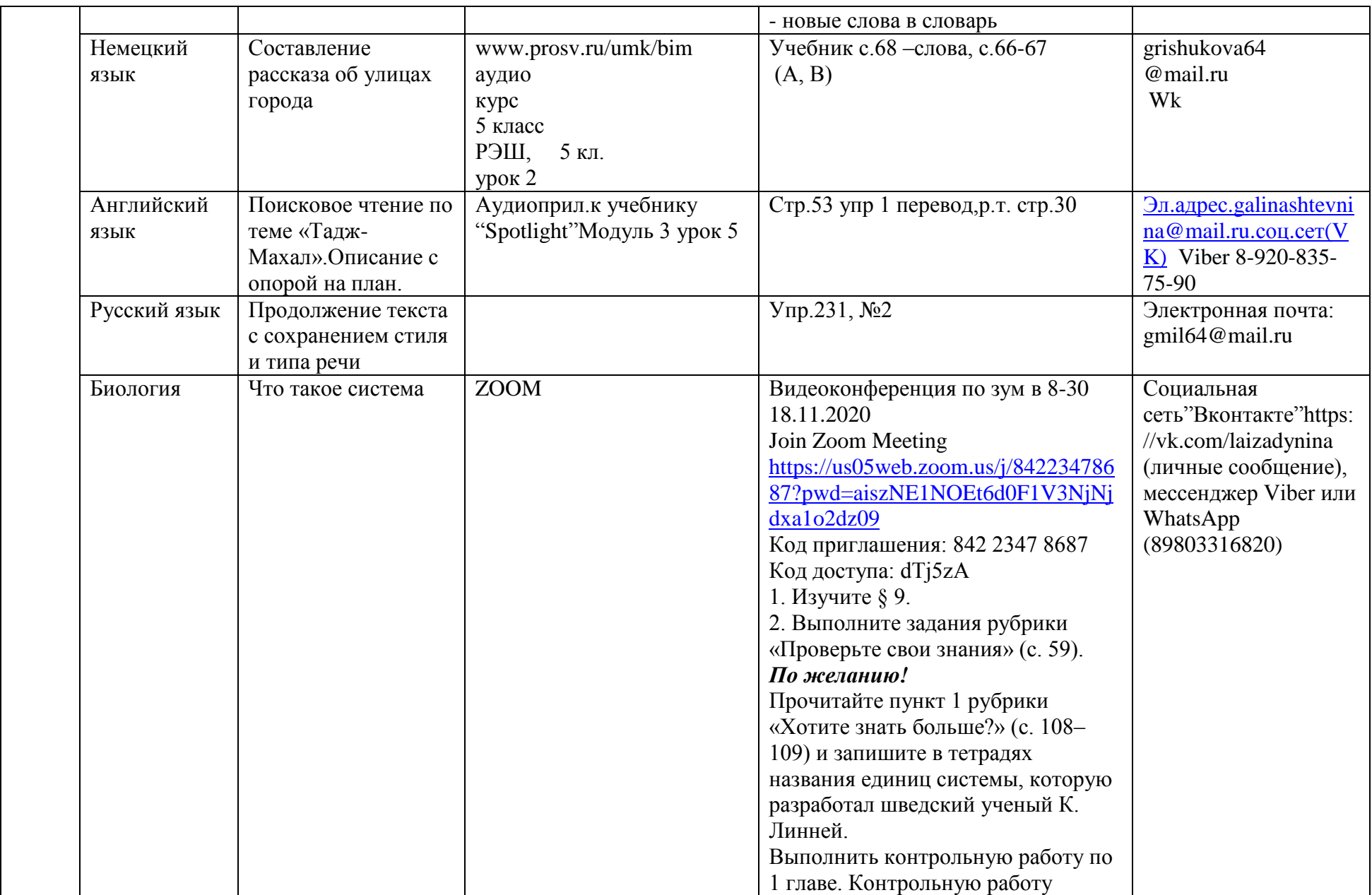

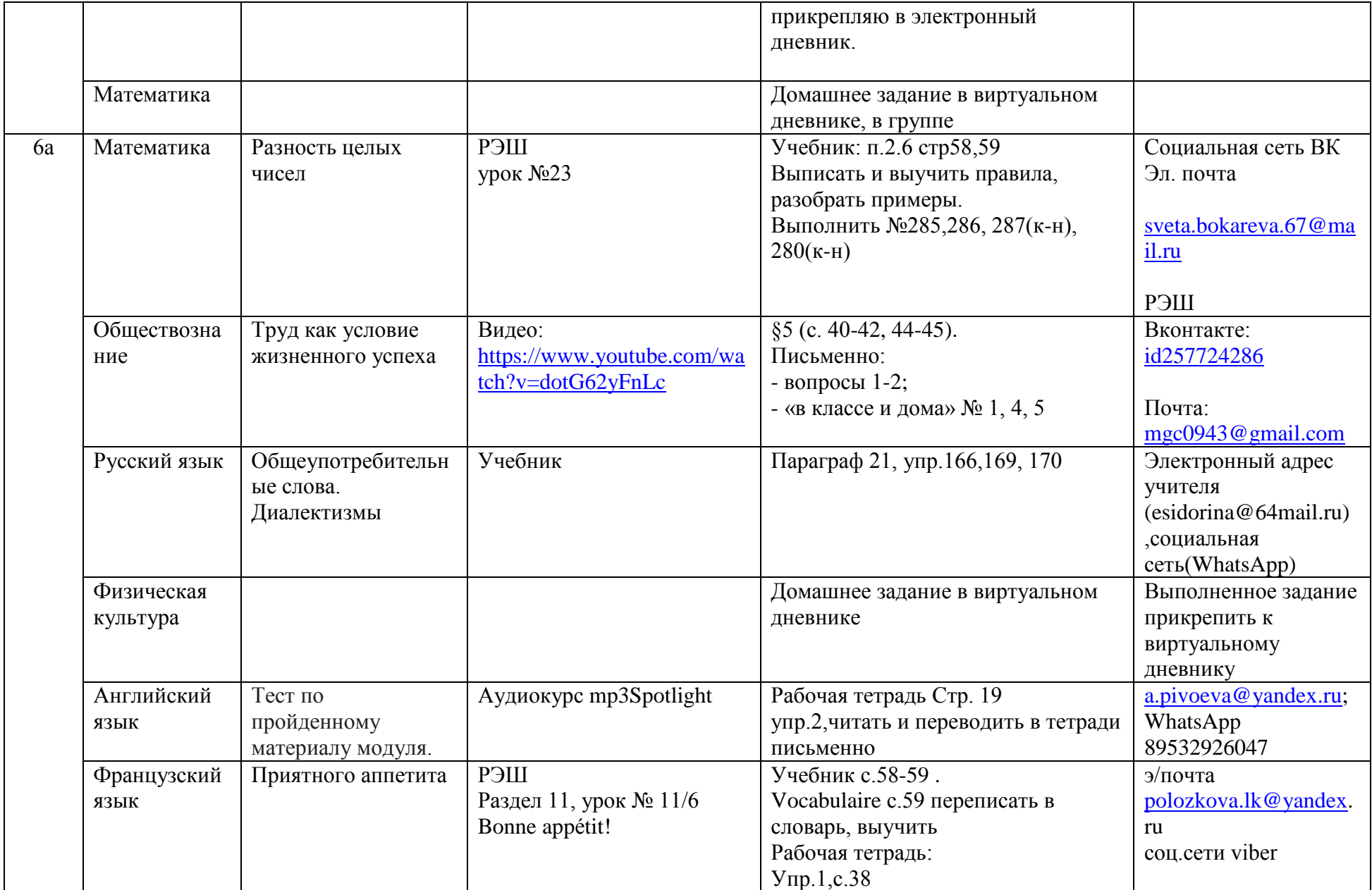

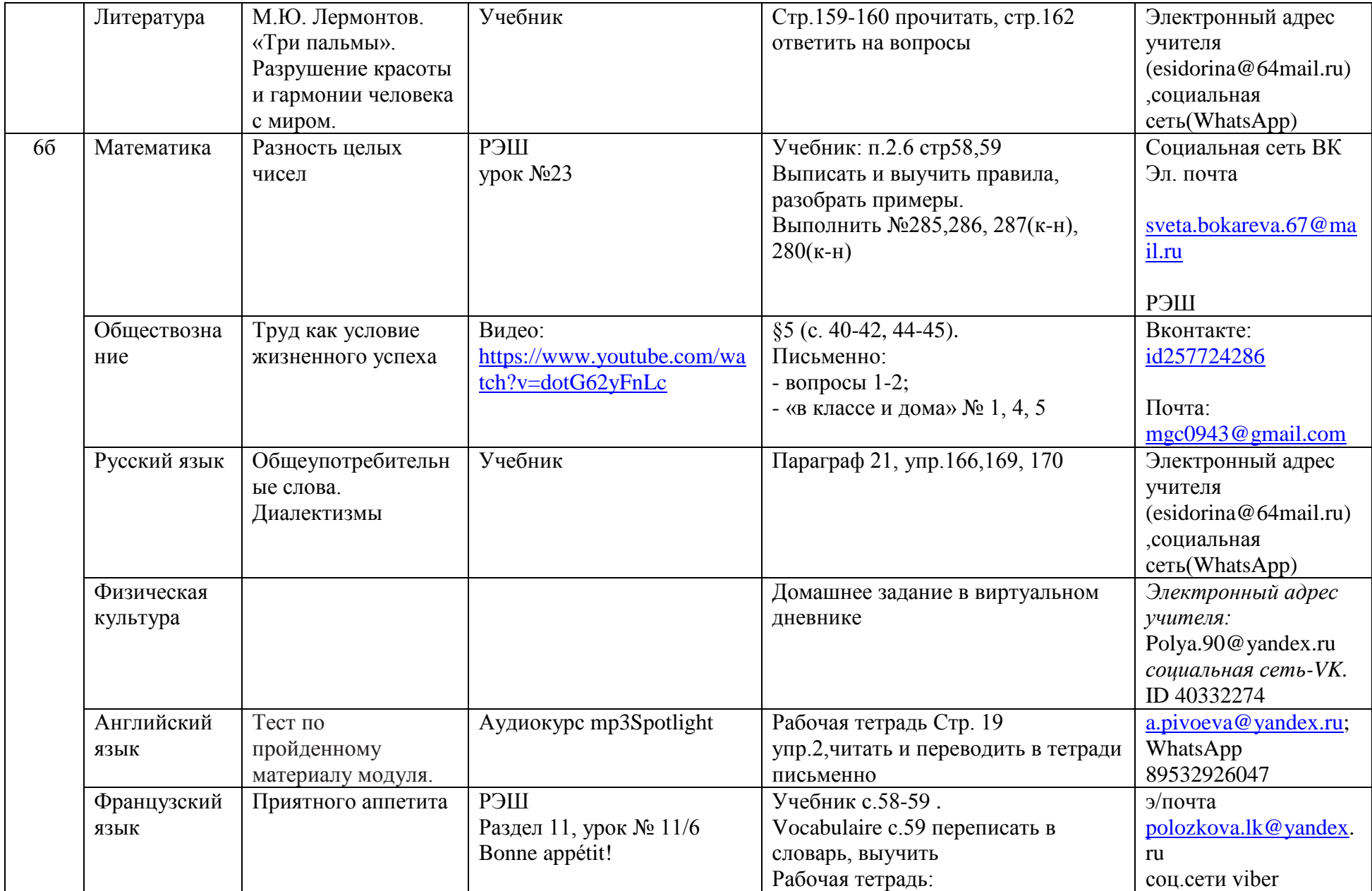

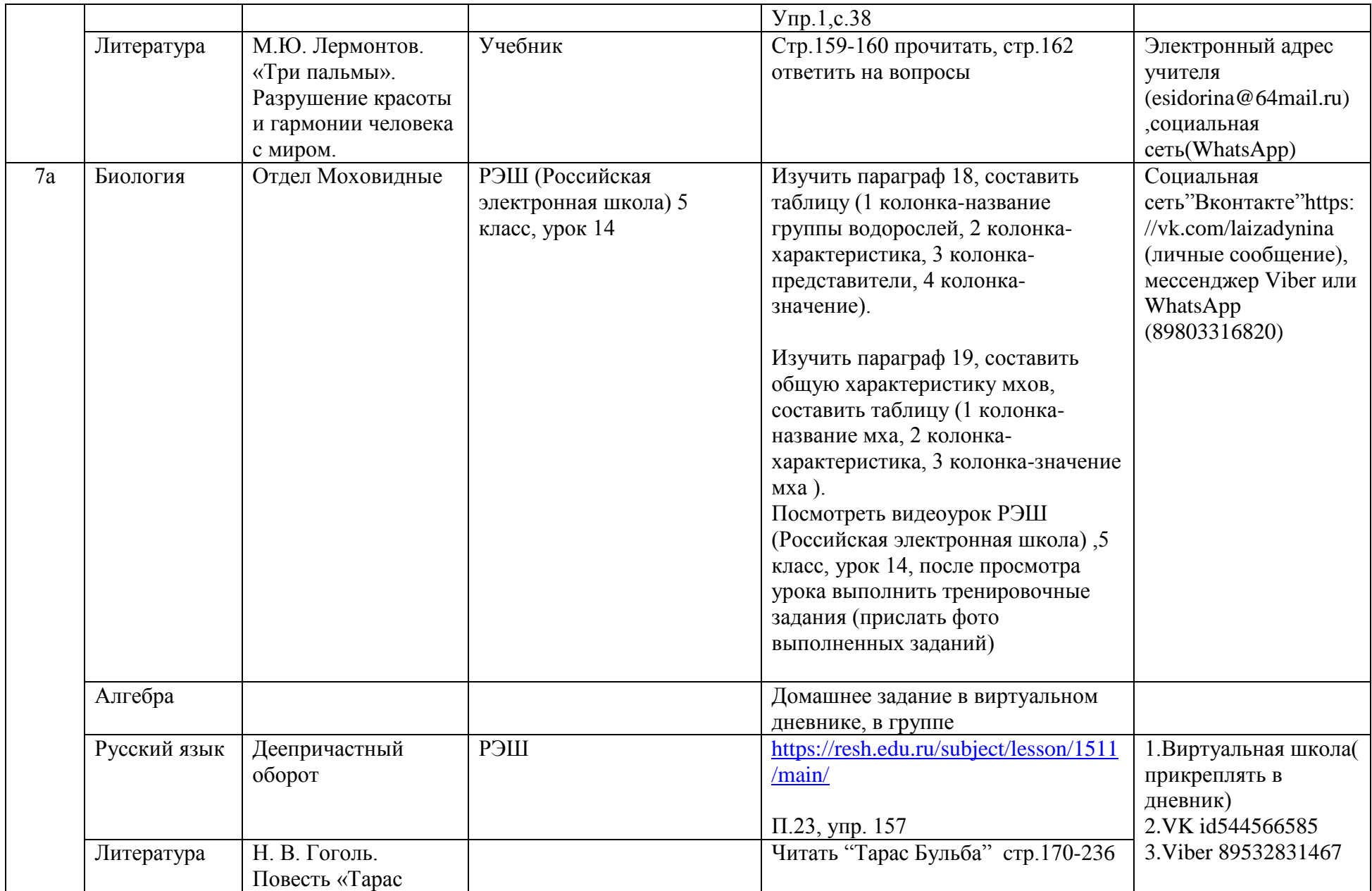

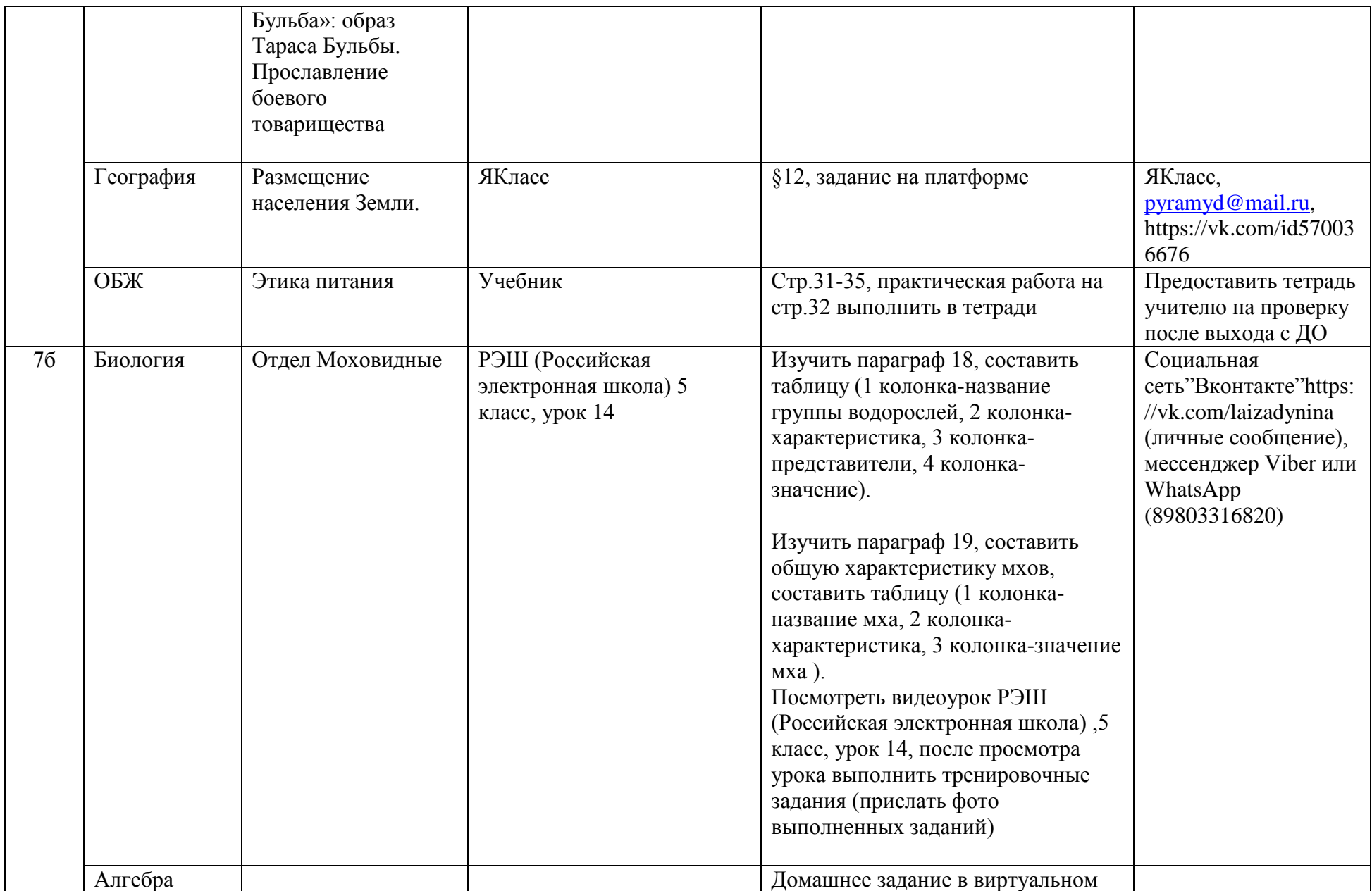

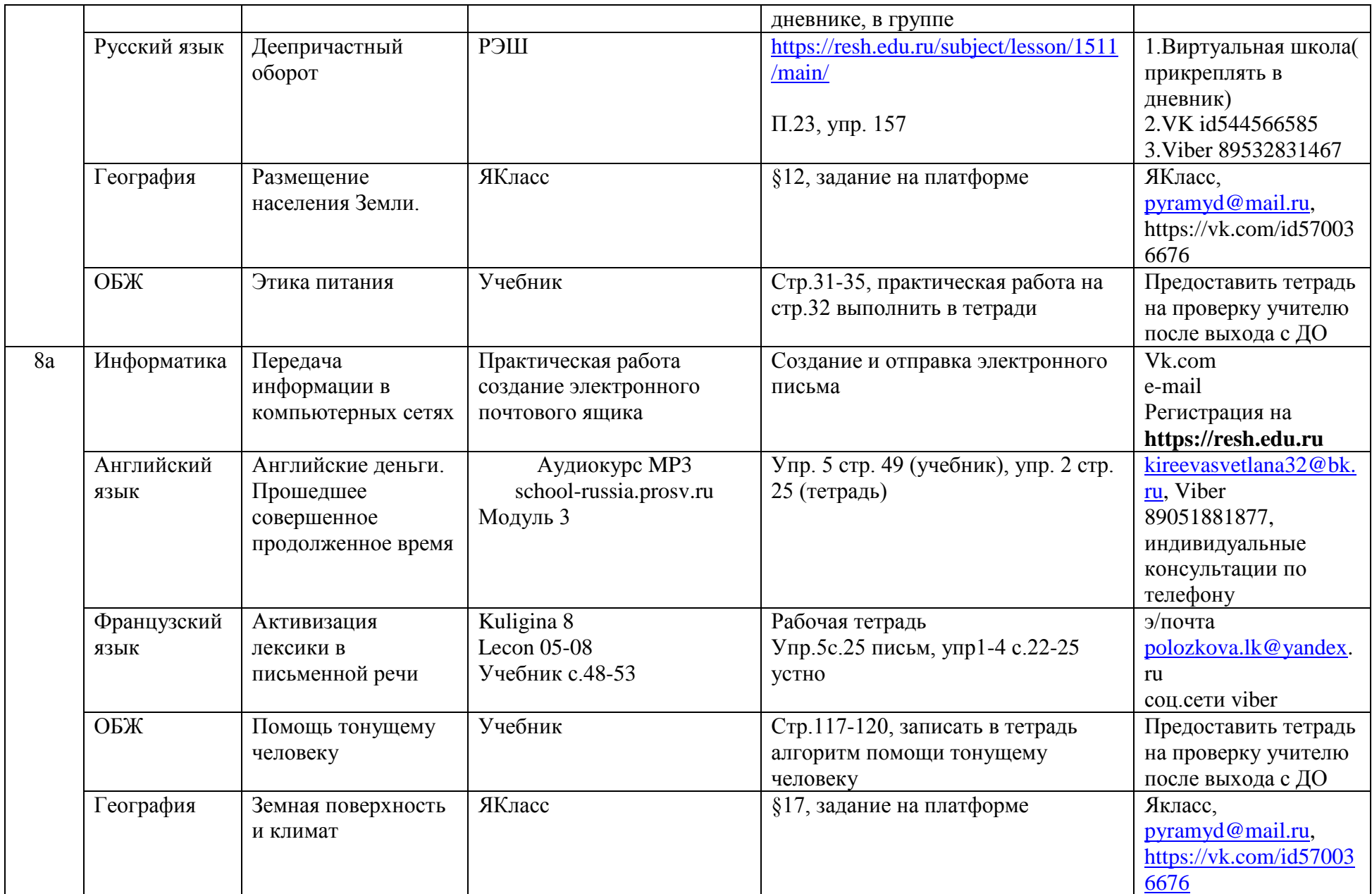

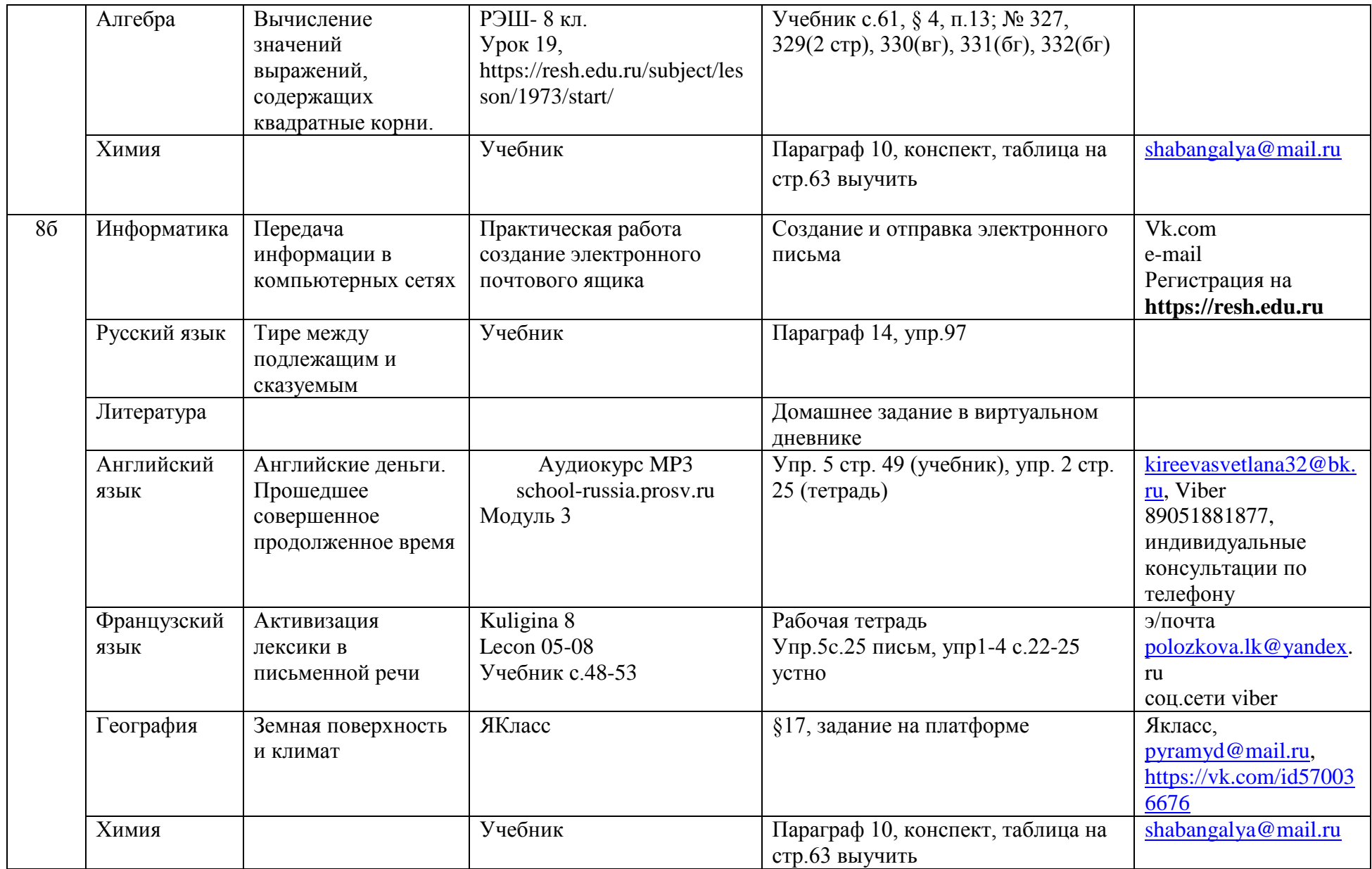

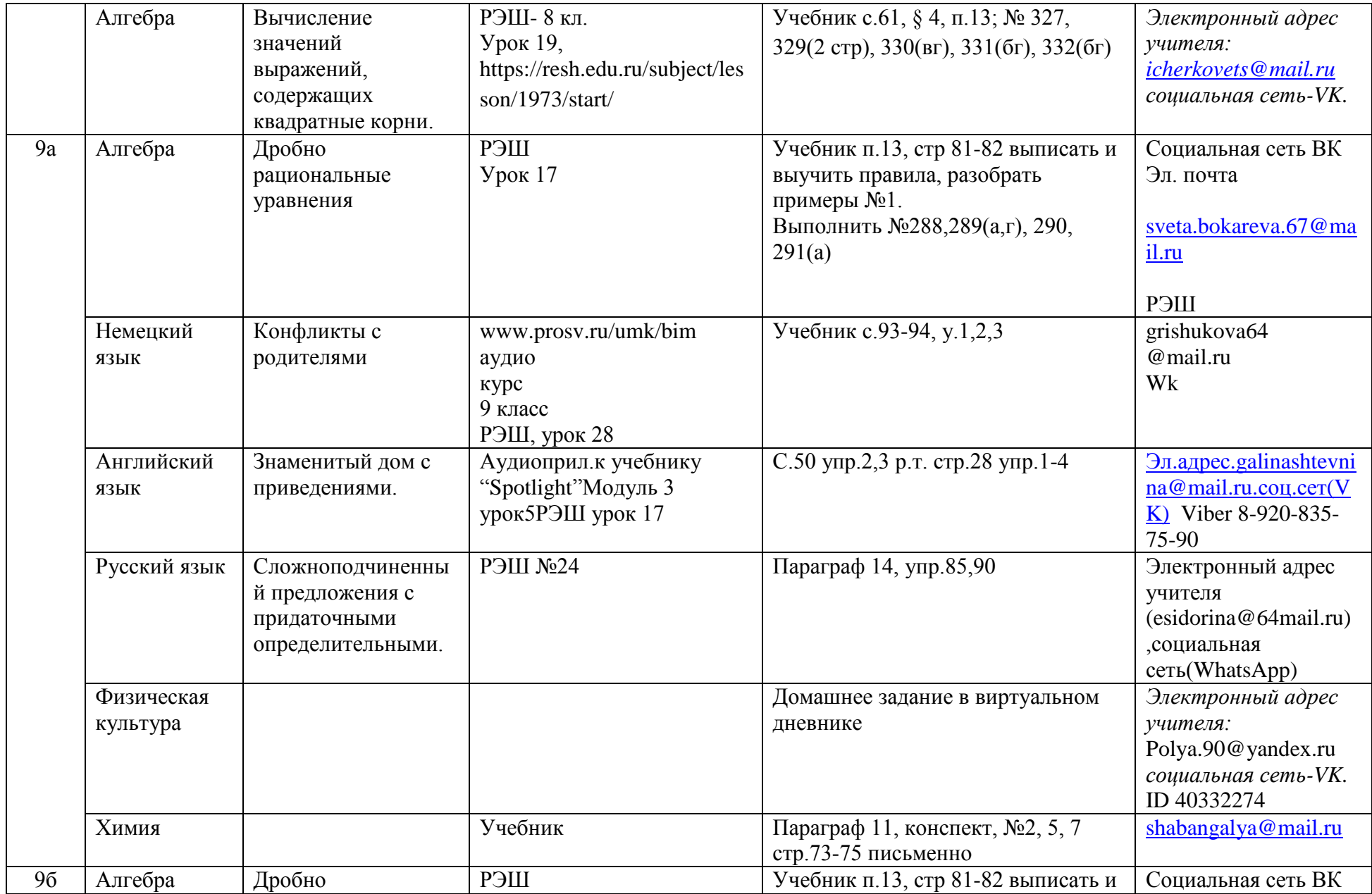

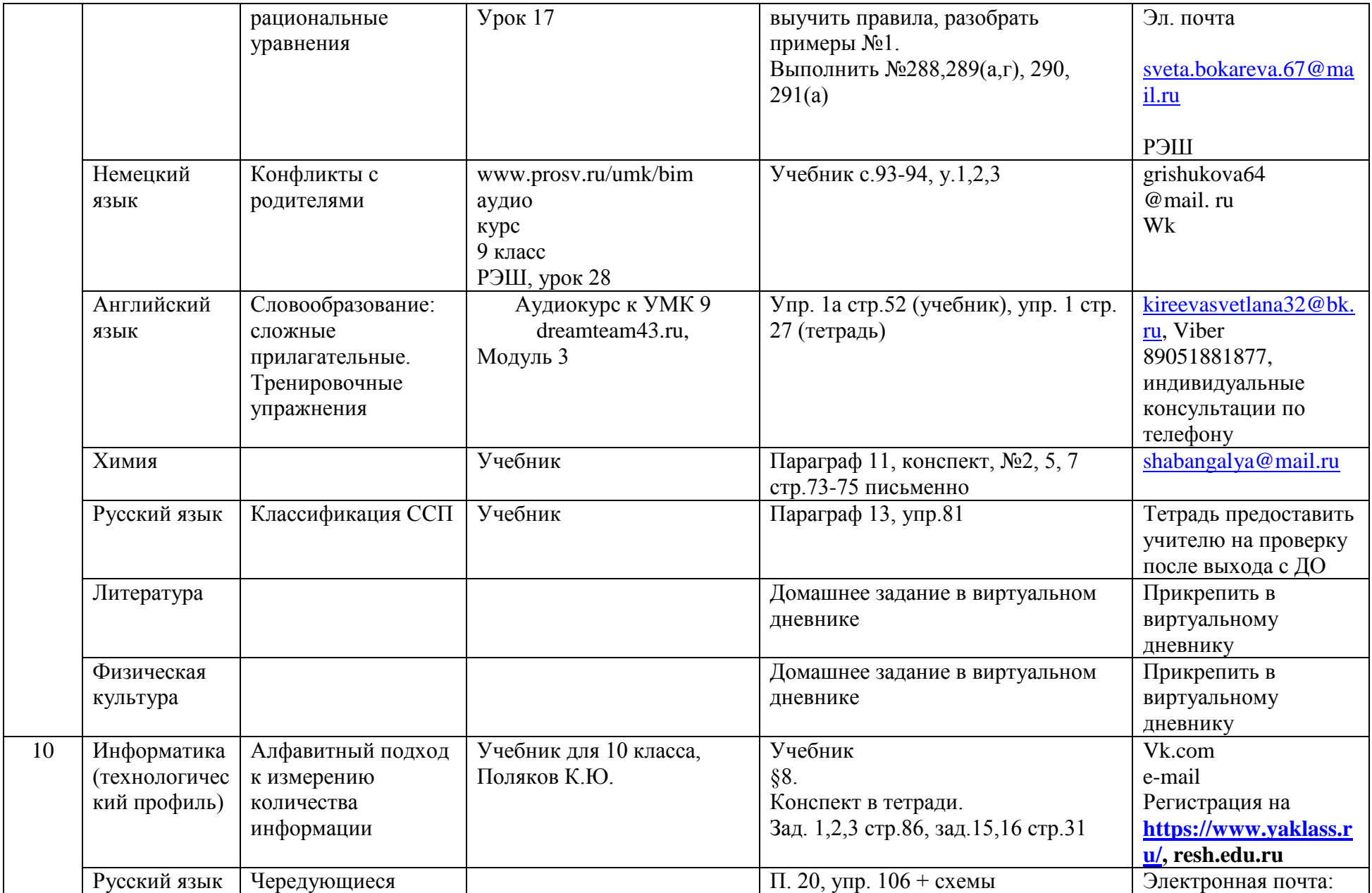

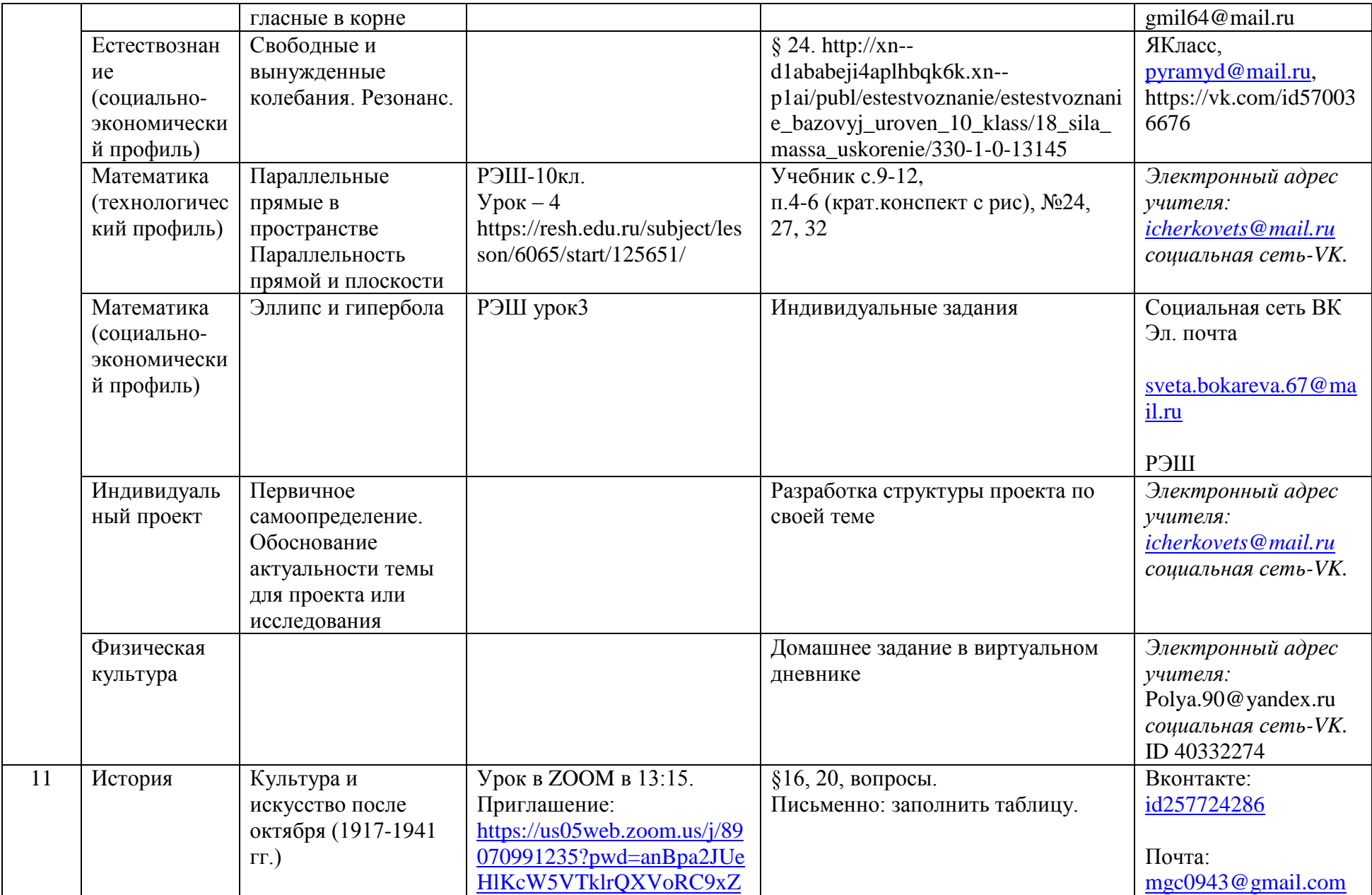

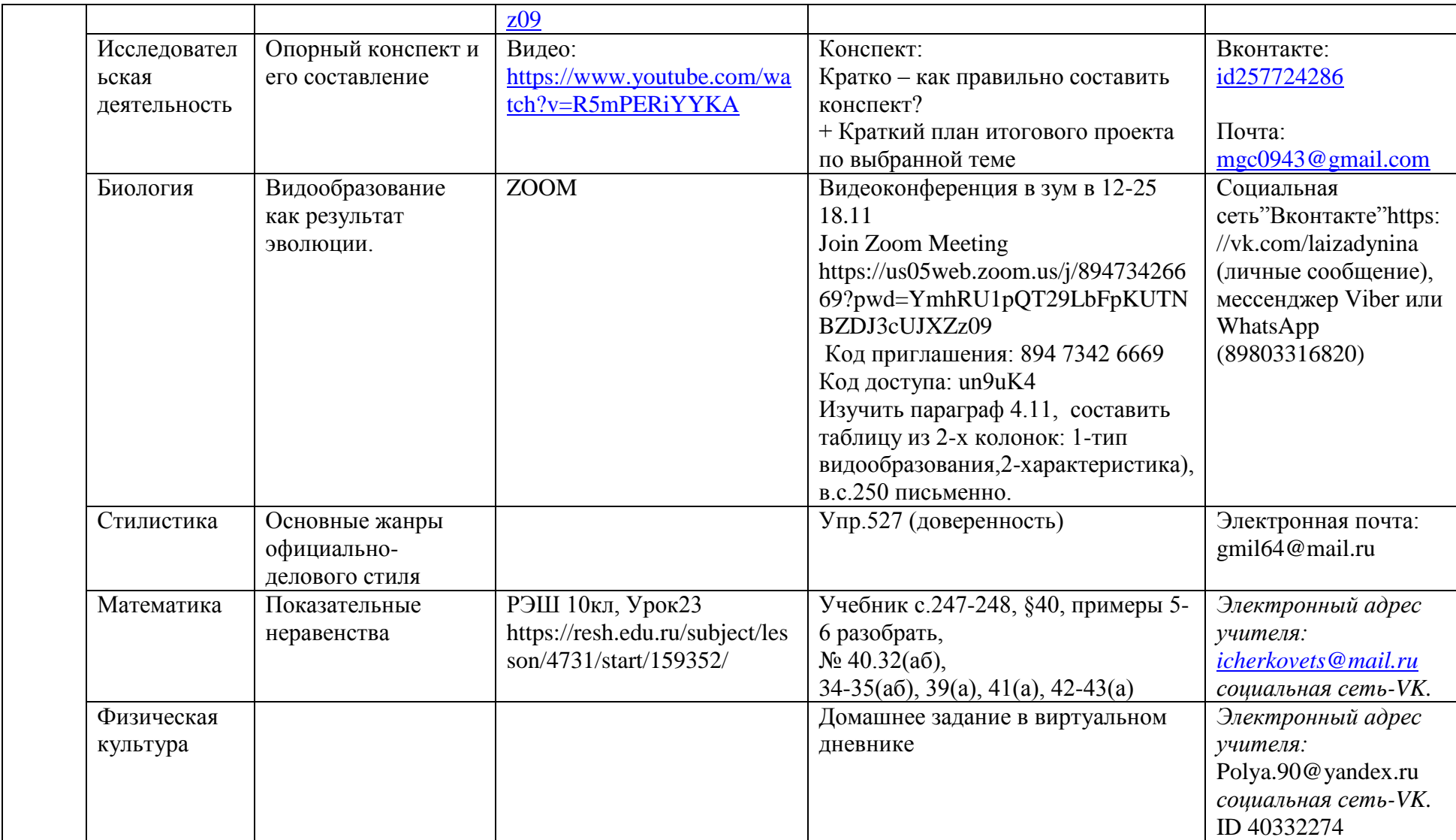